## **PERMISOS MÍNIMOS DEL COORDINADOR DE CHANGE AUDITOR. (COMPONENTE DEL LADO DEL SERVIDOR)**

## **Cuenta de usuario que realiza la instalación del coordinador**

La cuenta de usuario que realizará la instalación del coordinador debe contar con los permisos adecuados para realizar las siguientes tareas en el servidor de destino:

- Permisos de Windows para crear y modificar los valores de registro.
- Permisos administrativos de Windows para instalar el software y los servicios de detención/inicio.

**NOTA:** La cuenta de usuario que realiza la instalación debe ser un miembro del grupo Administradores de dominio en el dominio donde se está instalando el coordinador.

## **Cuenta de servicio que ejecuta el servicio del coordinador (LocalSystem de forma predeterminada)**

La cuenta de servicio que ejecuta el servicio del coordinador debe contar con los siguientes permisos:

- • Permisos de Active Directory® para crear y modificar objetos de SCP (punto de conexión de servicio) bajo el objeto de la computadora que ejecutará un coordinador de Change Auditor.
- Permisos del administrador local en el servidor del coordinador.

**NOTA:** Si está ejecutando el coordinador en una cuenta de servicio (en lugar de LocalSystem), utilice un perfil de conexión manual que especifique la dirección IP del servidor donde se aloja el coordinador de Change Auditor, cada vez que inicie el cliente de Change Auditor.Consulte la Guía del usuario de Change Auditor o la ayuda en línea para obtener más información sobre la definición y selección de un perfil de conexión.

## **Cuenta de acceso a la base de datos de SQL Server especificada durante la instalación**

Servidor del coordinador de manera continua para tener acceso a la base de datos de SQL Server. Esta cuenta debe tener un inicio de sesión de SQL y tener asignados los siguientes permisos de SQL:

- Se debe asignar el rol de db\_owner en la base de datos de Change Auditor.
- Se debe asignar el rol de **dbcreator** de SQL Server.

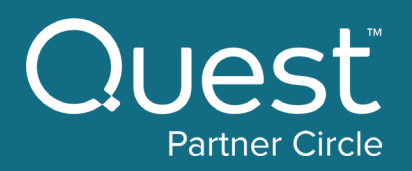

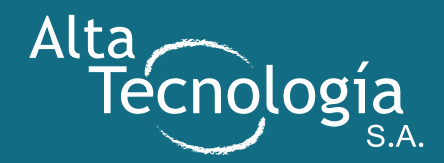